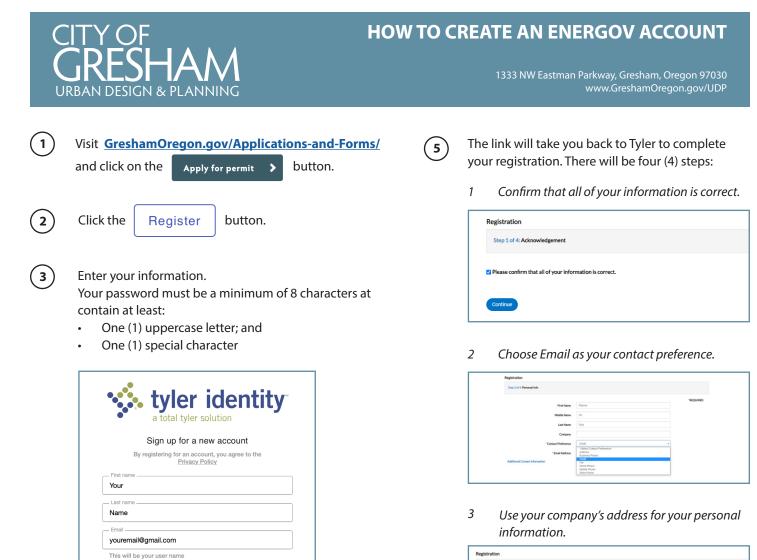

Θ

ο

Cancel

An email will be sent to you. Be sure to check your

Use a modern browser, such as Chrome or Edge. Note: Safari does not work with the Gresham Online Services platform. We are working to resolve the

Users are encouraged to use Windows products rather than iOS products for the best user experience.

verification to verify your account.

junk mail. In the email, click Link to e-mail address

-----|

compatibility issue.

4

Tips

Confirm password

| * Address   | 1333 NW Eastman Provy                    | "REQUIR |
|-------------|------------------------------------------|---------|
|             | Apartment, suite, unit, Boor, (optional) |         |
| City        | Gresham                                  |         |
| State       | v                                        |         |
| Postal Code | 97080                                    |         |
|             | Back Next                                |         |

3 Type your name and scribble your signature, then hit submit.

| Step 4 of 4: Signature          |                                                   |                 |
|---------------------------------|---------------------------------------------------|-----------------|
| Please type your name as        | consent to electronically sign this registration. | Planner On Duty |
| Enable Type Signature 🗨         | Planner on Duty                                   |                 |
| Planner onDuty<br>June, 23 2021 |                                                   |                 |
|                                 |                                                   |                 |
|                                 |                                                   |                 |
|                                 | on Duty                                           |                 |

For more information, please contact the Planner on Duty at POD@GreshamOregon.gov or (503) 618-2780

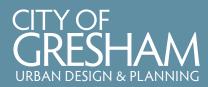

## HOW TO APPLY FOR A TREE PERMIT IN ENERGOV

1333 NW Eastman Parkway, Gresham, Oregon 97030 www.GreshamOregon.gov/UDP

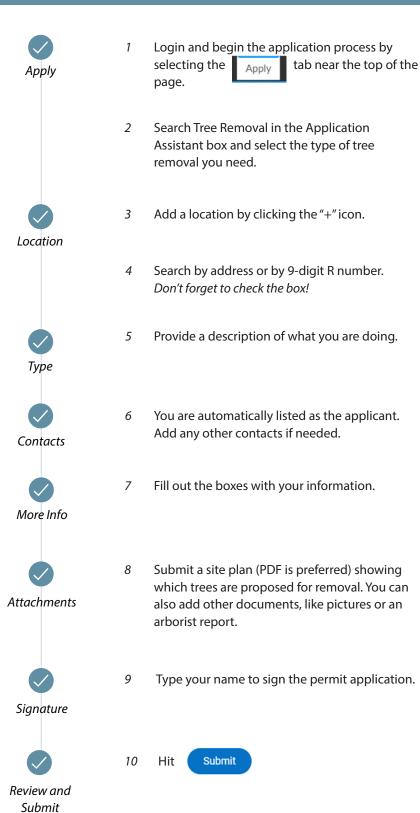

| Application Assistant  |   |  |
|------------------------|---|--|
| Tree Removal Exemption |   |  |
|                        |   |  |
|                        | 2 |  |

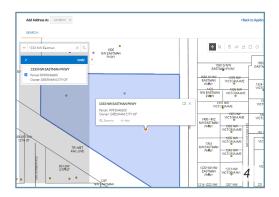

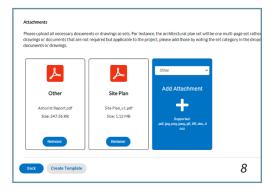

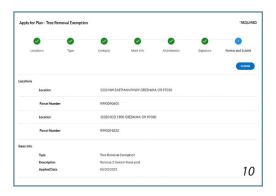